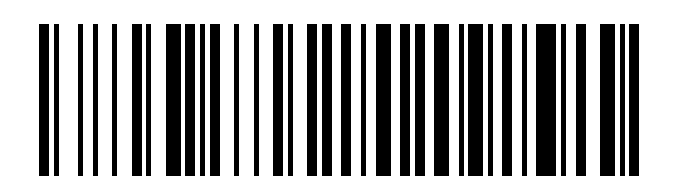

A set: "CODE 128"

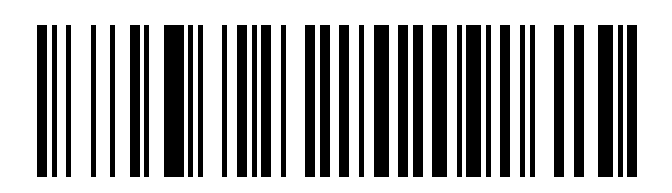

B set: "Code 128"

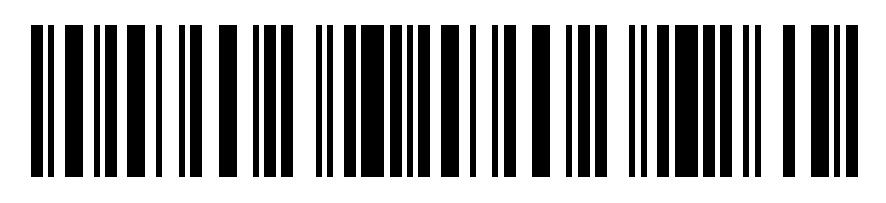

C set: "12345678901234567890"

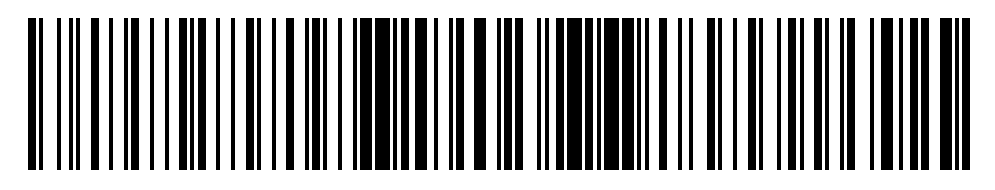

ABC sets combined: "ABCDEFG1234567890AbCdEf"